# Package 'xyloplot'

March 28, 2020

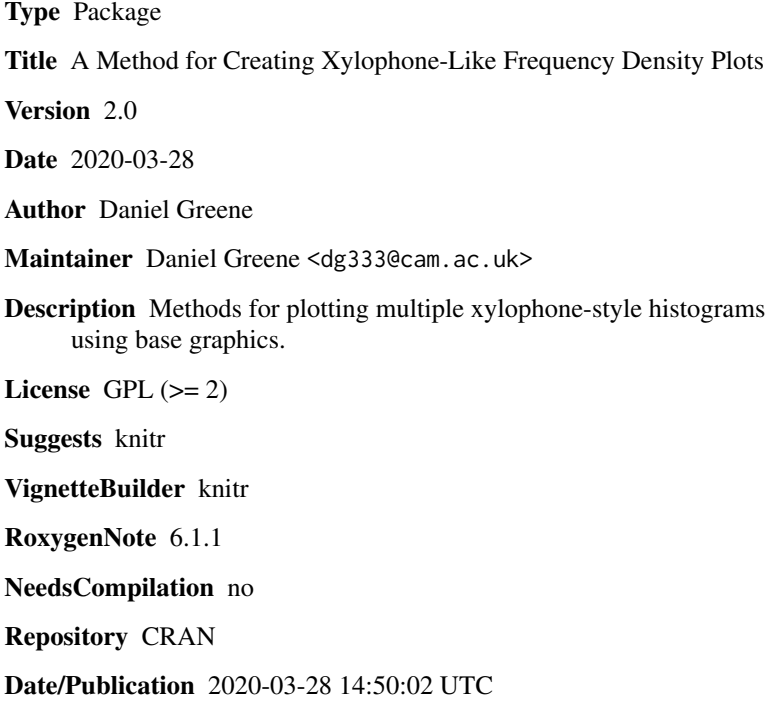

# R topics documented:

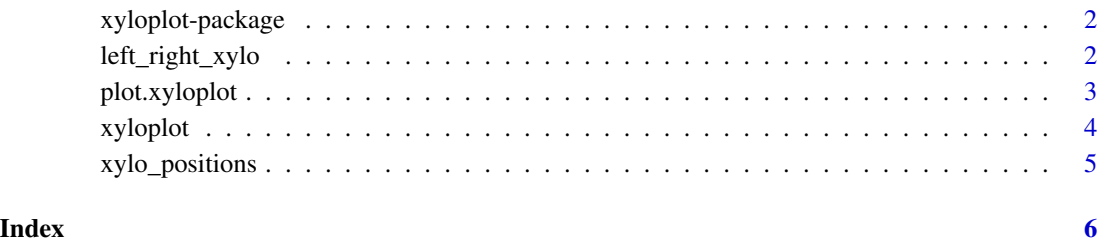

1

<span id="page-1-0"></span>

#### Description

A method for creating vertical histograms sharing a y-axis using base graphics.

# Details

xyloplot provides a generic method for plotting frequency density plots in the style of histograms akin to violin plots for numeric vectors and lists of numeric vectors.

# Author(s)

Daniel Greene Maintainer: Daniel Greene <dg333@cam.ac.uk>

# Examples

```
xyloplot(rnorm(1000))
xyloplot(lapply(1:3, function(mean) rnorm(mean=mean, n=1000)), col=rainbow(3))
```
left\_right\_xylo *Left-right xyloplots*

#### Description

Create a xyloplot with independent histograms on the left and right hand side of each pivot.

#### Usage

```
left_right_xylo(lhs, rhs, ...)
```
# Arguments

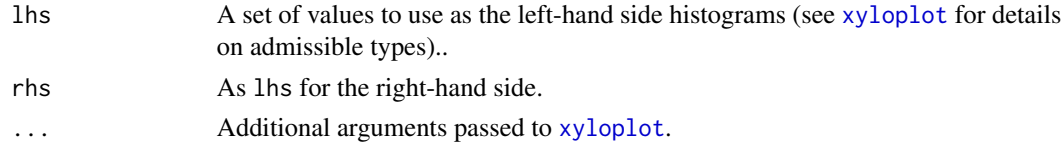

#### Value

A "xyloplot" object.

#### See Also

[xyloplot](#page-3-1)

<span id="page-2-1"></span><span id="page-2-0"></span>plot.xyloplot *Plot a xyloplot object*

# Description

Render a xyloplot object using base graphics.

# Usage

```
## S3 method for class 'xyloplot'
plot(x, vertical = TRUE, value_lab = "Value",
 pivots_lab = "Frequency", box = TRUE, draw_empty = TRUE, ...)
## S3 method for class 'xyloplot'
print(x, \ldots)
```
### Arguments

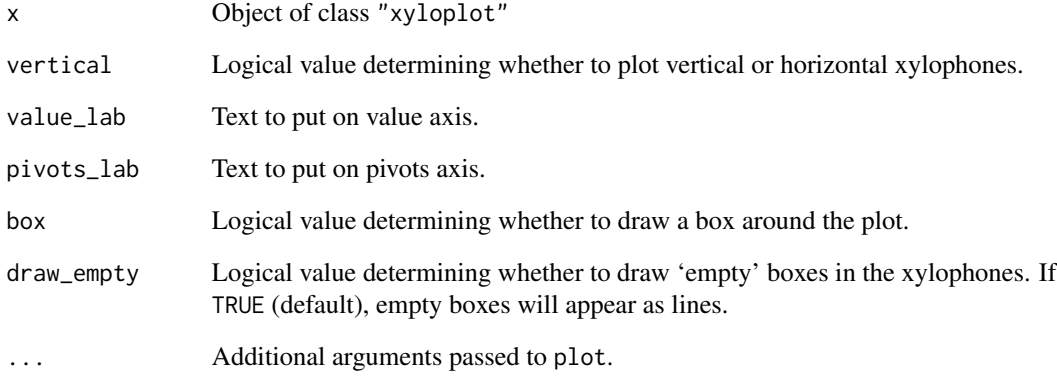

# Value

Renders a xyloplot.

### See Also

[xyloplot](#page-3-1)

<span id="page-3-1"></span><span id="page-3-0"></span>

#### <span id="page-3-2"></span>Description

Plots xylophones (centre-aligned histograms) for the input vector(s), provided either as a single vector or list of vectors. Numeric vectors and factors are admissible (character vectors are transformed to factors). If numeric vectors are provided, cut will be used to aggregate values, whereas if character vectors or factors are provided, each 'level' will have it's own 'key' on the 'xylophone'. Note that if factors are used, all factors in 'x' must have identical levels.

#### Usage

```
xyloplot(x, ...)
## S3 method for class 'list'
xyloplot(x, breaks = NULL, space = 0.1, pivot = if(!is.null(names(x))) factor(names(x), levels = names(x)) else
  seq_along(x), pivot_labels = if (is.factor(pivot)) levels(pivot) else
 NULL, just = 0.5, freq = FALSE, ...)
## S3 method for class 'factor'
xyloplot(x, ...)
## S3 method for class 'logical'
xyloplot(x, ...)
## S3 method for class 'character'
xyloplot(x, ...)
## S3 method for class 'numeric'
xyloplot(x, ...)
```
#### **Arguments**

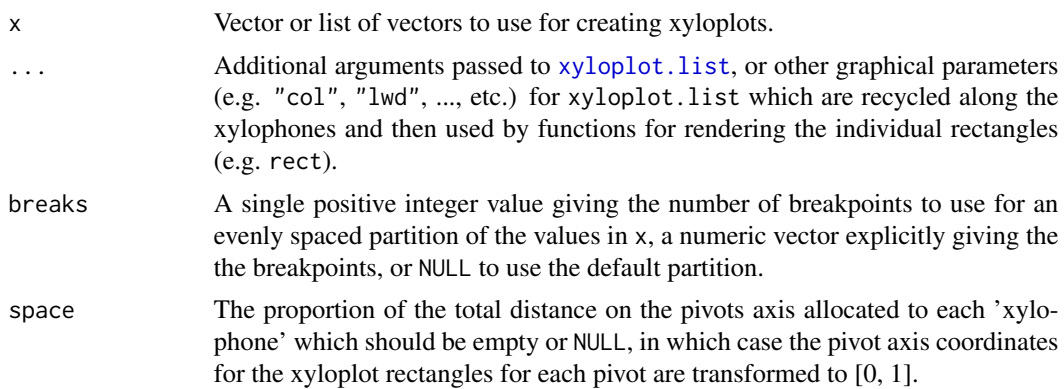

# <span id="page-4-0"></span>xylo\_positions 5

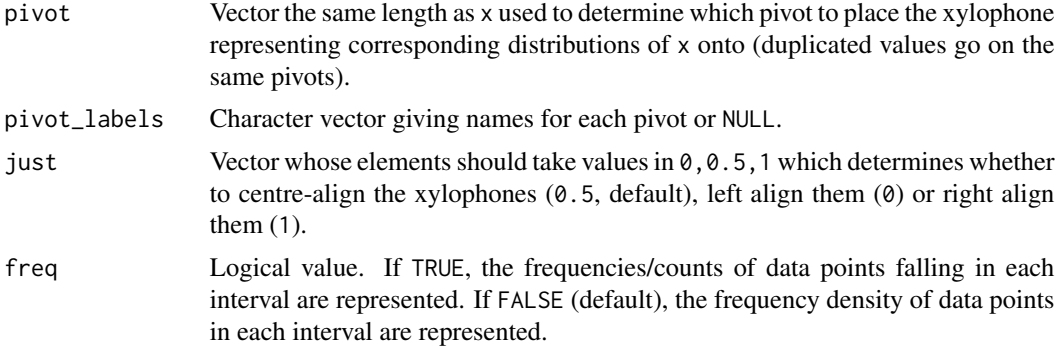

#### Value

Returns an object of class "xyloplot" containing the specification of graphical elements required to create a corresponding plot, including the coordinates of the corners of rectangles (in terms of the location on the value value axis and the pivot axis across which the xyloplots are spread) and the positions of the breakpoints used to partition the range of values.

### See Also

[plot.xyloplot](#page-2-1)

xylo\_positions *Get x-axis positions for* n *xylophones*

# Description

Get x-axis positions for n xylophones

#### Usage

xylo\_positions(n)

#### Arguments

n Number of xylophones.

# <span id="page-5-0"></span>Index

∗Topic xyloplot xyloplot-package, [2](#page-1-0)

left\_right\_xylo, [2](#page-1-0)

plot.xyloplot, [3,](#page-2-0) *[5](#page-4-0)* print.xyloplot *(*plot.xyloplot*)*, [3](#page-2-0)

xylo\_positions, [5](#page-4-0) xyloplot, *[2,](#page-1-0) [3](#page-2-0)*, [4](#page-3-0) xyloplot-package, [2](#page-1-0) xyloplot.list, *[4](#page-3-0)*